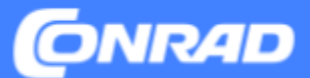

# **Product Data in Mirakl**

**Version 2023.2, Conrad Electronic SE - Master Data Management**

Dieses Dokument beschreibt die Anforderungen an Produktdaten in Mirakl.

(Zum besseren Verständnis werden im Nachgang inhaltliche und prozessuale Zusammenhänge sowie die möglichen Konsequenzen für Kunden und Partner bei der Nichteinhaltung der Vorgaben erläutert.)

## **INHALT**

- Merkmalstypen & Empfehlungsstufen
- Identifikation, Kategoriezuordnung, Bezeichnung
- Produktbeschreibung
- Technische Spezifikationen
- Abbildungen und Dokumente
- Links zu weiteren nützlichen Dokumentationen

## **Merkmals-Typen**

## **Die einzelnen Datenfelder erfordern unterschiedliche Formate für ihre Inhalte.**

## **A. Numerische Merkmale**

Typische Merkmale für Zahlen sind alle messbaren Eigenschaften von Produkten, häufig in Kombination mit einer Maßeinheit.

## **B. Einheiten (Unit) Attribut**

Für numerische Merkmale, die auch die Angabe einer Einheit erfordern, gibt es zusätzliche Wertelisten-Attribute mit den erlaubten Einheiten. Diese ist am Zusatz "EINHEIT" beim Namen oder "\_\_UNIT" an der ID erkennbar.

## **C. Textfelder**

Felder für Freitext.

Bitte beachten Sie, dass die Nutzung von Formatierungen mit Ausnahme der auf den nachfolgenden Seiten explizit genannten html-Tags nicht zulässig ist

## **D. Wertelisten-Attribute**

Sind Merkmale rechtlich relevant oder für den Vergleich wichtig, ist eine von uns vordefinierte Auswahl an Werten hinterlegt. Ein solches Feld kann ein oder mehrere Werte zulassen

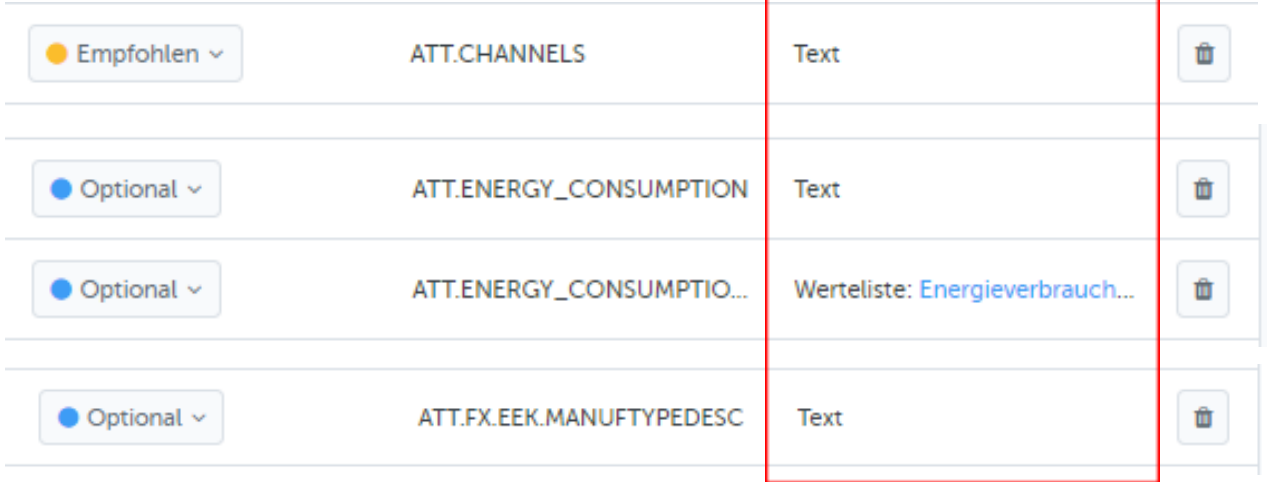

## **Anforderungs-Stufen**

**Es gibt unterschiedliche Anforderungsstufen für Informationen.**

## **A. Erforderlich: Pflichtfelder**

Unabdingbare Produktinformationen (Titel, Marke, Produktgruppe, Rechtliche Vorgaben )

## **B. Empfohlen**

Wichtige Informationen für die Filterung in Such- und Kategorieseiten, virtuelle Kategorien und für den Produktvergleich

### **C. Optional**

### z.B. Technische Daten

Strukturierte Spezifikationen bieten unseren Kunden eine einheitliche und professionelle Erfahrung.

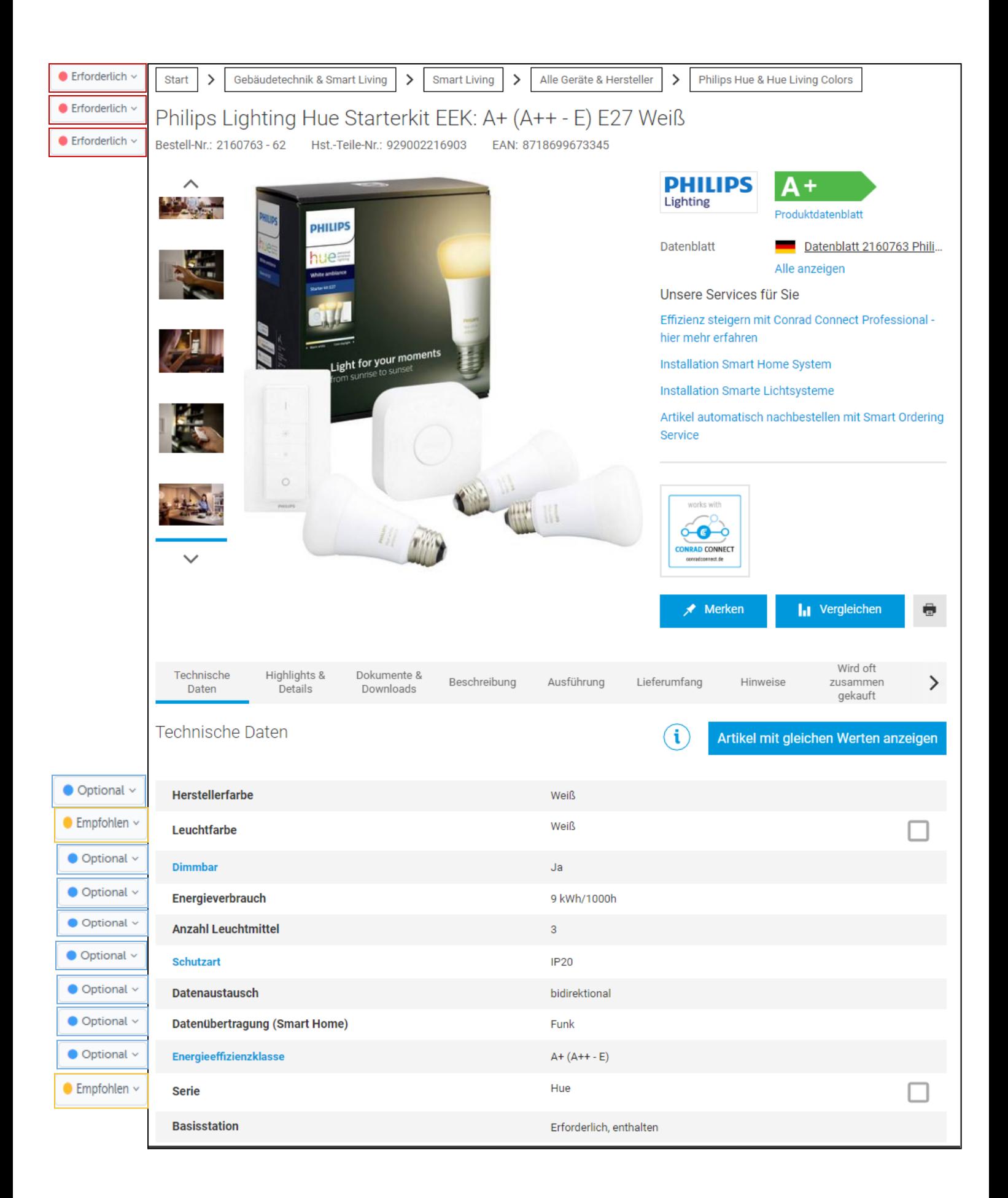

## **Produkt-Identifikation**

**Seller Product ID** (ID: Product.SellerProductID)

Ihre eindeutige Produkt-Nummer, über die Sie das Produkt und zugehörige Aufträge eindeutig identifizieren können. Typischerweise ist das die Artikelnummer in Ihrem Warenwirtschaftssystem.

- $\triangleright$  Maximal 40 Zeichen.
- ► Sonderzeichen wie ",", "|" oder "^" sind nicht erlaubt.

## **Verkaufsmengeneinheit** (ID: Product.BaseUnit)

Geben Sie die Einheit des Produkts an, in der es verkauft wird. Mögliche Werte sind:

**Stück:** "Ein ganzes", ggfs. aber inkl. Zubehör. Beispiel: Eine Tube Klebstoff, ein Schreibblock, eine Digitalkamera mit Akku und Ladegerät.

**Paar:** Zwei zusammengehörige Stück gleicher Art. Es ist nicht sinnvoll, ein Paar Handschuhe als einzelne Stück anzubieten.

**Pack:** Mehrere gleiche Stück, die als Ganzes verkauft werden.

Beispiel: 10 Textmarker in einer Umverpackung.

**Set:** Verschiedene Produkte, die als Ganzes verkauft werden.

Beispiel: 1 Füller und 1 Kugelschreiber im Etui.

**Meter:** Das Produkt kann pro Meter bestellt und geliefert werden (wird also abgelängt). Der Preis wird pro Meter angegeben.

Beispiel: Kabel.

## **Produkt-Identifikation**

## **Marke**

Bitte wählen Sie die Marke des Produkts aus. Die Angabe ist verpflichtend. Wenn es sich nicht um ein Markenprodukt handelt, wählen Sie 'No Name' aus.

## **Hersteller-Teilenummer**

Geben Sie die Original-Teilenummer des Herstellers an (bei Markenprodukten) und achten Sie dabei auf die korrekte Notation mit Trennzeichen, Groß/Klein etc.

Die Angabe ist äußerst relevant für Suchmaschinen und die interne Suche.

➢ Maximal 40 Zeichen.

## **EAN / GTIN**

EAN oder GTIN Code für das Produkt in der angebotenen Verkaufsmenge und -einheit.

### **Inhaltsmenge**

Geben Sie an, welchen Inhalt das verkaufte Produkt hat. Ein Stück enthält normalerweise 1 Stück, bei Flüssigkeiten könnte es aber z.B. 100 g sein. Eine Packung enthält im Normalfall mehrere Stück.

Der Minimalwert liegt bei 0.0001. Als Dezimaltrenner wird ein Punkt übermittelt.

Philips 346B1C LCD-Monitor 86.4 cm (34 Zoll) EEK G (A - G) 3440 x 1440 Pixel WQHD 5 ms RJ45, Kopfhörer-Buchse VA LED

 $\star\star\star\star\star$  (21) Bestell-Nr.: 2300700 - YD

Hst.-Teile-Nr.: 346B1C/00

EAN: 8712581760816

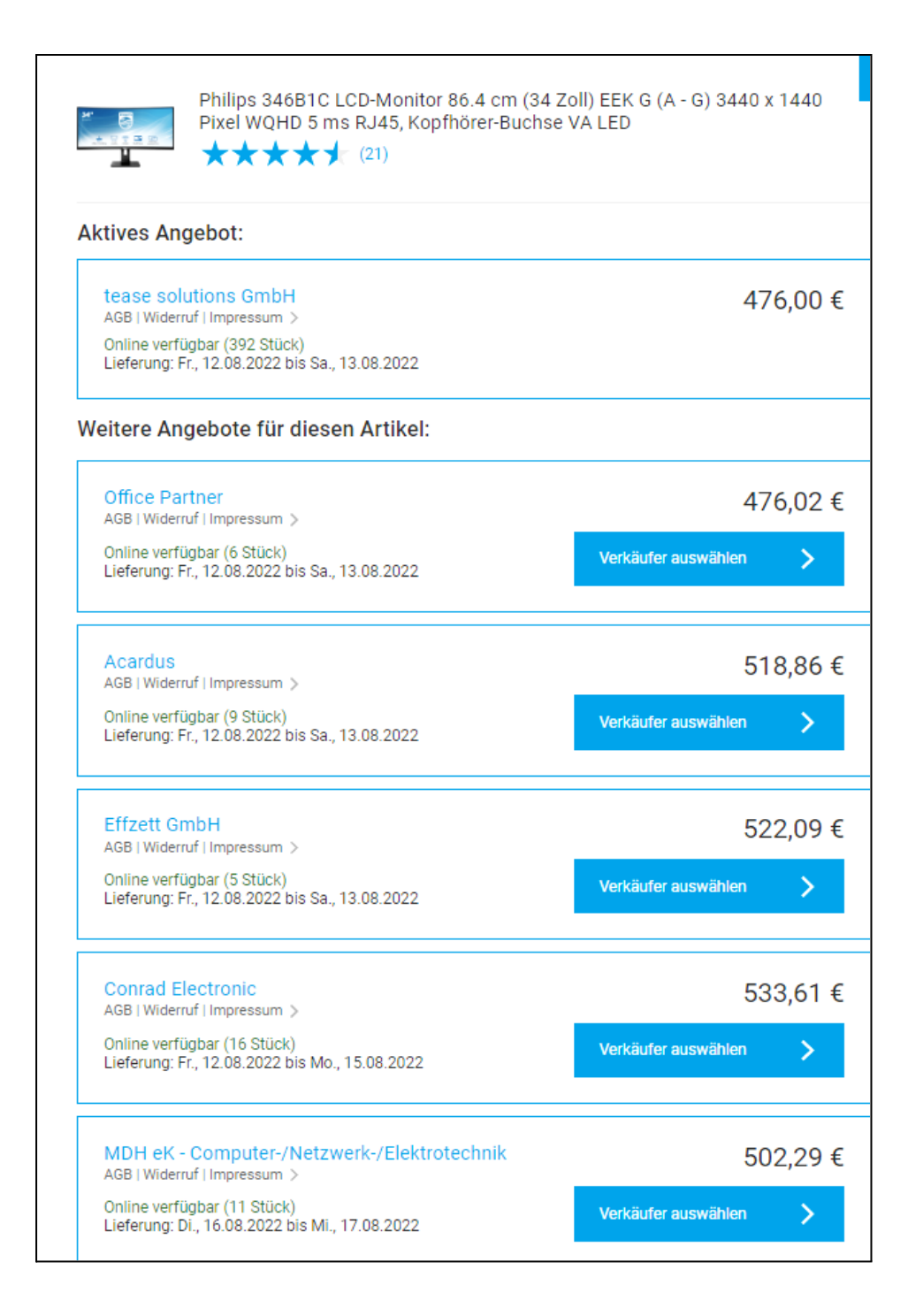

## **Kategoriezuordnung**

Durch eine korrekte Zuordnung eines Produkts zur Kategoriestruktur stellen Sie die optimale Auffindbarkeit Ihres Produkts sicher:

- > Ein Großteil des externen Traffic landet auf Kategorieseiten
- > Die Kategorie hat eine hohe Relevanz für die interne Suche

Durch die Kategoriezuordnung erhält ein Produkt auch seine spezifischen Merkmale. Somit kann eine falsche Zuordnung dazu führen, dass Angaben zum Pflichtmerkmal werden, obwohl sie gar nicht zutreffen würden.

**Wir empfehlen daher, das größte Augenmerk beim Onboarding auf die Auswahl der richtigen Kategorie zu legen.**

## **Produktbezeichnung**

Der Titel eines Produkts sollte eindeutig sein und die wichtigsten unterscheidenden Eigenschaften eines Produkts enthalten.

Klassische Beispiele für die Inhalte sind:

- > Marke
- > Typenbezeichnung
- > Teilenummer
- > Inhalt
- > Produkt-Art
- > Funktion
- > Technische Merkmale
- > Suchwörter
- ➢ Pflichtfeld: es müssen min. 20 Zeichen und dürfen max. 120 Zeichen als Titel vergeben werden.
- ➢ Sämtliche HTML-Formatierungen werden beim Datenupload entfernt.
- ➢ Beachten Sie, dass der Titel auf kleineren Displays und in Anzeigeformaten abgeschnitten werden kann.
- ➢ Keine VERSALIEN verwenden
- ➢ Reihenfolge beachten: Starten Sie mit der Marke und Typenbezeichnung optimal für SEO

TOOLCRAFT ASBS-800 A / TAWB-200 - Akku-Schlagbohrschrauber bürstenlos, inkl. Akku, inkl. Akku-Bohrschrauber

★ ★ ★ 2 (2) Bestell-Nr.: 2140359 - TU Hst.-Teile-Nr.: 2140359 EAN: 2050006382950

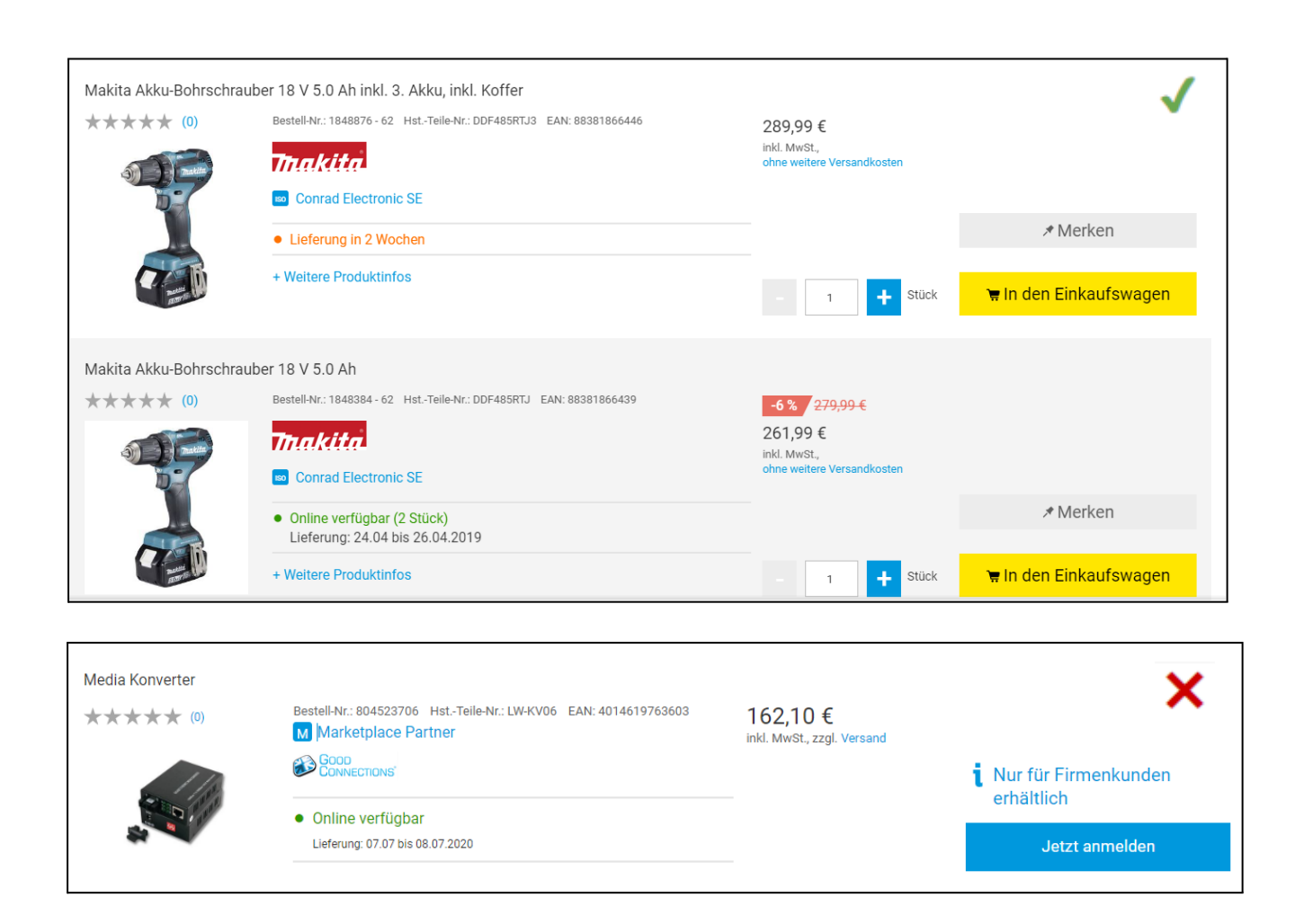

## **Produktbeschreibung**

Die Produktbeschreibung gliedert sich in einzelne Textfelder

## **A. Überschrift**

Alternative werbliche Produktbezeichnung/Headline

➢ Maximal 150 Zeichen.

## **B. Highlights & Details**

Aufzählung der wichtigsten Verkaufsargumente

## **C. Werblicher Langtext (Beschreibung)** Emotionaler Werbetext

### **D. Ausführung**

Stichpunktartige Aufzählung von Funktionen und Besonderheiten die nicht als Parameter abbildbar sind

### **E. Weitere technische Daten**

Freitext zum Ergänzen technischer Daten, welche nicht in separaten Feldern angegeben werden können.

## **F. Lieferumfang**

Aufzählung der gelieferten Bestandteile

## **G. Hinweise, Systemvoraussetzungen**

Warnungen, Hinweise und wichtige Anmerkungen

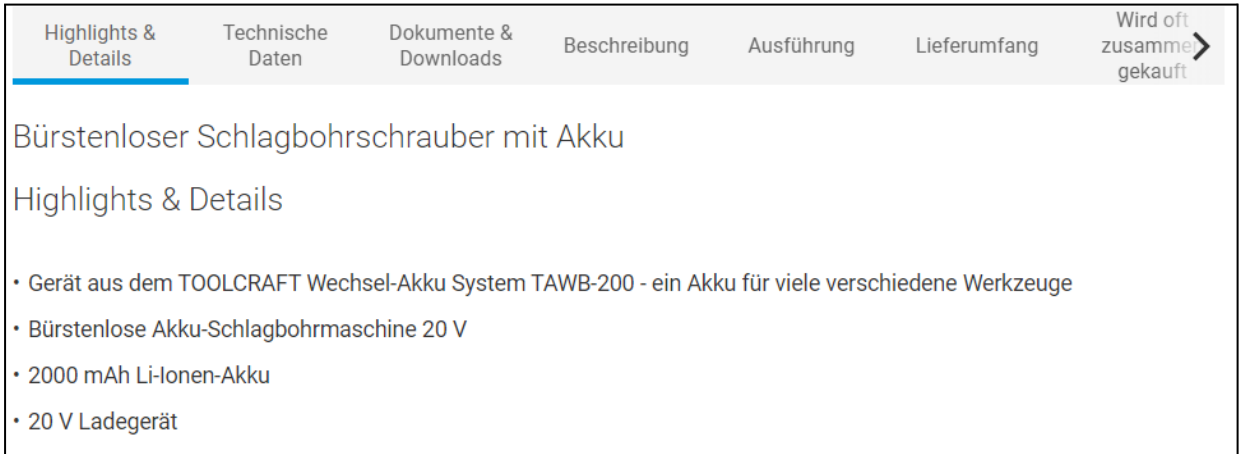

#### Beschreibung

Durch die ergonomische Form liegt der Toolcraft ASBS-800 von die Reihe TAWB-200 optimal in der Hand und der Handgriff mit Softgrip-Auflage garantiert ermüdungsarmes Arbeiten auch bei längeren Arbeitseinsätzen. Das hochwertige und kraftvolle 2-Gang Getriebe sorgt für optimale Kraftübertragung bei jeder Anwendung. Die Gürtelhalterung erweist sich gerade bei Arbeiten in höheren Lagen als sehr hilfreich.

Das Gerät ist Teil des TOOLCRAFT Wechsel-Akku Systems TAWB-200. Damit können mit einem Akku viele verschiedene Geräte betrieben werden - ein enormer Kostenvorteil.

#### Ausführung

- Extrem robuster und langlebiger Motor mit sehr hohem Drehmoment
- · Handgriff mit Softgrip-Auflage für ermündungsarmes Arbeiten und sicheren Halt
- · Kraftvolles 2-Gang Getriebe

#### Lieferumfang

- · Bürstenlose Akku-Schlagbohrmaschine 20 V
- · 1x 2000 mAh Li-Ionen-Akku
- · 20 V Ladegerät
- · Bedienungsanleitung

## **Produktbeschreibung**

## **Überschrift**

- ✔ optional, max. Länge 150 Zeichen
- ✖ Keine html-Formatierungen (werden entfernt)

### **Highlights & Details**

- ✔ Kurze, prägnante Sätze die wichtigsten USPs
- ✔ <br> für einen neuen Bullet-Point
- ✖ keine langen Fließtexte
- ✖ Lieber keine Information als verwirrende
- ✖ Keine <ul><li> Formatierung

### **Werblicher Langtext (Beschreibung)**

- ✔ Text strukturieren: Absatz durch <br> erzeugen
- ✔ Formatierung möglich: **<b>**, *<i>*, <u>
- ✖ Keine <ul><li> Formatierung
- ✖ Hyperlinks sind nicht zulässig

#### **Highlights & Details**

- · Sendet im Alarmfall eine Benachrichtigung auf dein Smartphone
- · Erkennt Feuer, Schwelbrände und unsichtbares Kohlenmonoxid
- · Sagt per Sprachausgabe Art und Ort der Gefahr deutlich an
- · Kompatibel mit Conrad Connect

#### **Highlights & Details**

· Produktmerkmale 1:Durchmesser 3 mm - Schneidstoff HSS - TiN Beschichtung|Produktmerkmale 2:Schneidenlänge: 8 mm|Produktmerkmale 3:Gesamtlänge: 52 mm|Produktmerkmale 4:Schaft: Durchmesser 6 mm|Produktmerkmale 5:Drall 30° - 4 Schneiden - über Mitte

×

X

X

#### **Highlights & Details**

- $\cdot$  Breite: 588
- · Höhe: 82-162

· Tiefe: 447

#### Beschreibung

Presence erkennt und meldet in Echtzeit, wenn sich eine Person auf Ihrem Grundstück befindet, ein Auto in die Einfahrt einbiegt oder ein Tier im Garten ist.

#### Vorbeugung vor Einbrüchen und Sachbeschädigung.

Dank ultrapräziser Warnungen erfahren Sie sofort, was bei Ihnen Zuhause passiert. Über einen Livestream können Sie Ihr Zuhause in Echtzeit überwachen.

#### Sicherheit bei Tag und Nacht.

In der Nacht ist ein diskretes Aufnehmen oder Ansehen durch die leistungsstarke Infrarot-Nachtsicht möglich. Desweiteren verfügt Presence über ein integriertes und intelligentes Flutlicht. Das intelligente Flutlicht kann manuell über die App aktiviert oder so eingestellt werden, dass es sich einschaltet, wenn es eine Person, ein Auto oder ein Tier erfasst. Es beleuchtet Ihnen den Weg zur Tür und hält ungebetene Besucher ferr

#### Beschreibung

90° · vernickelte Ausführung · mit Innenkühlung · mit ungleicher Teilung für mittlere bis starke Schruppbearbeitung · für Wendeschneidplatte APKT-16 · Weitere technische Eigenschaften Oberfläche: vernickelt □ Wendeplatte: APKT-16 □ D: 40mm □ Ø d H7: 16mm □ b: 8,4mm □ Kühlung: mit Innenkühlung □ L: 40mm □ d1: 18mm □ Ausführung: 40A4R-S90AP16D-C

## **Produktbeschreibung**

## **Ausführung**

✔ optional, für Eigenschaften, die nicht als Wert darstellbar sind und nicht in den Highlights enthalten sind

- ✔ <br> für einen neuen Bullet-Point
- ✖ Keine html-Formatierungen (werden entfernt)

### **Weitere technische Daten**

- ✔ optional für Merkmale, für die es kein eigenes Feld gibt
- ✔ <br> für einen neuen Bullet-Point
- $\vee$  nur Merkmal + Wert und ggfs. Einheit
- ✖ kein Fließtext
- ✖ Keine <ul><li> oder sonstige Formatierung

#### Ausführung

- · Steuerbar via App, Schalter, Sensor und Sprache
- · Bluetooth integriert
- · Kompatibel mit Amazon Alexa, Apple HomeKit und Google Assistant
- · Alle Weißtöne von Kalt- bis Warmweiß für ein entspanntes Aufwachen, perfektes Leselicht
- · Passend in jede Leuchte mit E27 Lampenfassung

#### Ausführung

#### · ,Gloria

#### Ausführung

· - Imager 752 x 480 CMOS-Sensor 2D Barcodescanner -Roter Lesebalken ermöglicht exakte Positionierung Die USBTastatur-Emulation ermöglicht die Ausgabe in iedes Eingabefeld, oder Editor, wie mit einer Tastatur. Via Treiber ist auch eine SPP/Serielle Emulation möglich -Die mitgelieferte Programmieranleitung ermöglicht das Einstellen einzelner Funktionen und Barcodes. -Eine stabile Ausführung wird durch ein robustes Gehäuse gewährt. -Schnelle Erfassung durch 32Bit Technik -Alle gebräuchlichen 1D- und 2D Barcodes, z.B. 2D Codes: PDF417, Micro PDF417, QR Code, Data Matrix, Maxicode, Aztec werden problemlos ausgelesen -Auch aus der Entfernung, zielgenaues Lesen -Einfach nur auf den Barcode zielen ohne Anpassung der Leserichtung, dank Omni-Direktionalem Lesen -Kompatibel mit jeder Software, die Daten über die Tastatur erwartet -Tastatur-Emulation funktioniert per USB-Anschlusskabel -Barcodes auf runden Oberflächen wie Flaschen können problemlos eingelesen werden.

X

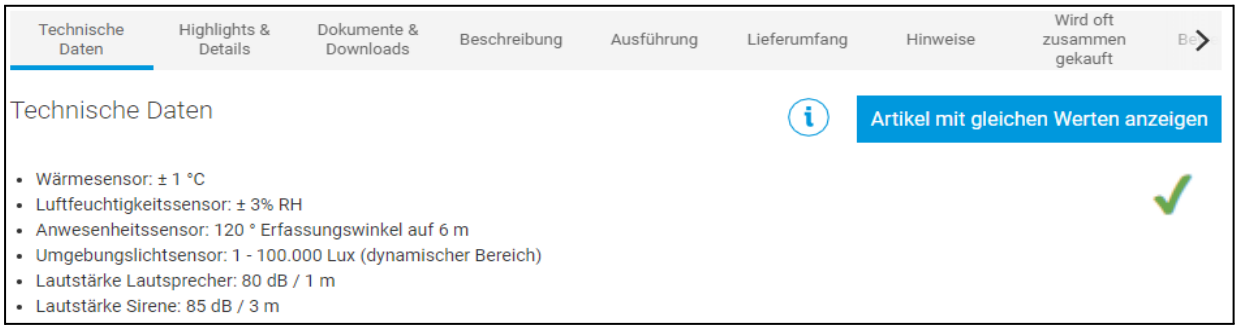

#### Technische Daten

Imager-Sensor 752 x 480 CMOS-Sensor Beleuchtungs-LEDs rotes Licht LED Zielstrahl (grüne LED) 526 nm +30 nm Lesewinkel 360 °, OMNI-Direktional Leseneigung ± 40 ° Leseabstand 74 - 203mm (13mil) Schrägstellung mind. 50° Druckkontrast 30% oder höher Umgebungslicht 100.000 LUX, bis Sonneneinstrahlung Anzeige LED Spannung + 5V ± 5% Stromverbrauch Im Betrieb max. 280mA, Standby 100 mA @ 5VDC EMC Prüfungen UL,FCC Class B,CE Schutzklasse IP42 Stromversorgung 5 VDC ± 5% Abmessungen 155mm (L) x 65mm (W) x 90mm (H) Barcode unterstützt (1D) EAN-13, EAN-8, UPC-A, PUC-E, ISSN, ISBN, Codabar, Code 128, Code 93, ITF-6, ITF-14, Interleaved 2 of 5, Industrial 2 of 5, Standard 2 of 5, Matrix 2 of 5, GS1 Databar (RSS-Expand, RSS-Limited, RSS-14), code 39, Code 11, MSI-Plessey, Plessey Barcode unterstützt (2D) DataMatrix, PDF417,QR Code, Arbeitstemperatur 0° ~ 40° C Lagertemperatur -20 ~ 60° C Luftfeuchtigkeit Im Betrieb 5% ~ 90%, nicht kondensierend Gewicht 140g Kabellänge ca. 1,8 bis 2m, je nach Interface Kabel USB HID - STANDARD mit USB-Kabel, Tastatur-Emulation Falltest 1,5m auf Beton Programmierung Manual mit Barcodes.

Inhalt

 $1$  St.

## **Produktbeschreibung**

## **Lieferumfang**

✔ Positivliste: Hinweise wie z.B. "Lieferung ohne Akku" in den Hinweistext platzieren

- ✔ <br> für einen neuen Bullet-Point
- ✖ Keine html-Formatierungen (werden entfernt)

### **Systemvoraussetzungen**

✔ Stichpunkte zu Betriebssystem, Hardware-Versionen oder vergleichbaren Voraussetzungen

- ✔ <br> für einen neuen Bullet-Point
- ✖ Keine html-Formatierungen (werden entfernt)

### **Zusatz-/Hinweistext**

✔ Hinweis auf Dinge, die vom Kunden anders erwartet oder unbedingt berücksichtigt werden müssen.

✖ Keine html-Formatierungen (werden entfernt)

#### Lieferumfang

- Nest Protect Rauch- und Kohlenmonoxidmelder (2. Generation)
- 6 Langzeitbatterien
- · Aufhängung
- · Montagezubehör
- Nutzerhandbuch
- · Einführung

#### Lieferumfang

· Gerät

#### Lieferumfang

× · Lochsägen Ø 22, 29, 35, 44, 57, 68 mm Lochsägen 7/8", 11/8", 13/8", 13/4", 21/4", 23/4 Aufnahmeschaft Schaftgröße 11 mm 7/16", für Lochsäge 14-30 mm 9/16"-1 3/16" Aufnahmeschaft Schaftgröße 11 mm 7/16", für Lochsäge 32-152 mm 1 1/4"-6"

×

×

#### Systemvoraussetzungen

· WLAN-Verbindung sowie Webbrowser oder kompatibles Smartphone / Tablet mit kostenloser Nest App und Bluetooth 4.0 erforderlich.

#### Hinweise

Der Umfang der Programmiermöglichkeiten sucht seinesgleichen.

#### Hinweise

Wir beraten Sie gerne!

## **Product Data in Mirakl**

Kategorie-spezifische Merkmale // Pflichtmerkmale **erforderliche Attribute**

## **Unabdingbare Produktinformationen**

- Artikelnummer
- Produktgruppe
- Titel
- Marke
- Hersteller-Teilenummer
- Verkaufsmengeneinheit
- Inhalt pro Verkaufseinheit
- EInheit der Inhaltsmenge
- Werbetext
- Umsatzsteuerklasse
- *Rechtliche Vorgaben* (z.B. Energieeffizienz-Angabe)

Ohne eine Angabe der erforderlichen Attribute können keine Produkte angelegt werden und somit auch Ihre **Angebote online nicht erscheinen.**

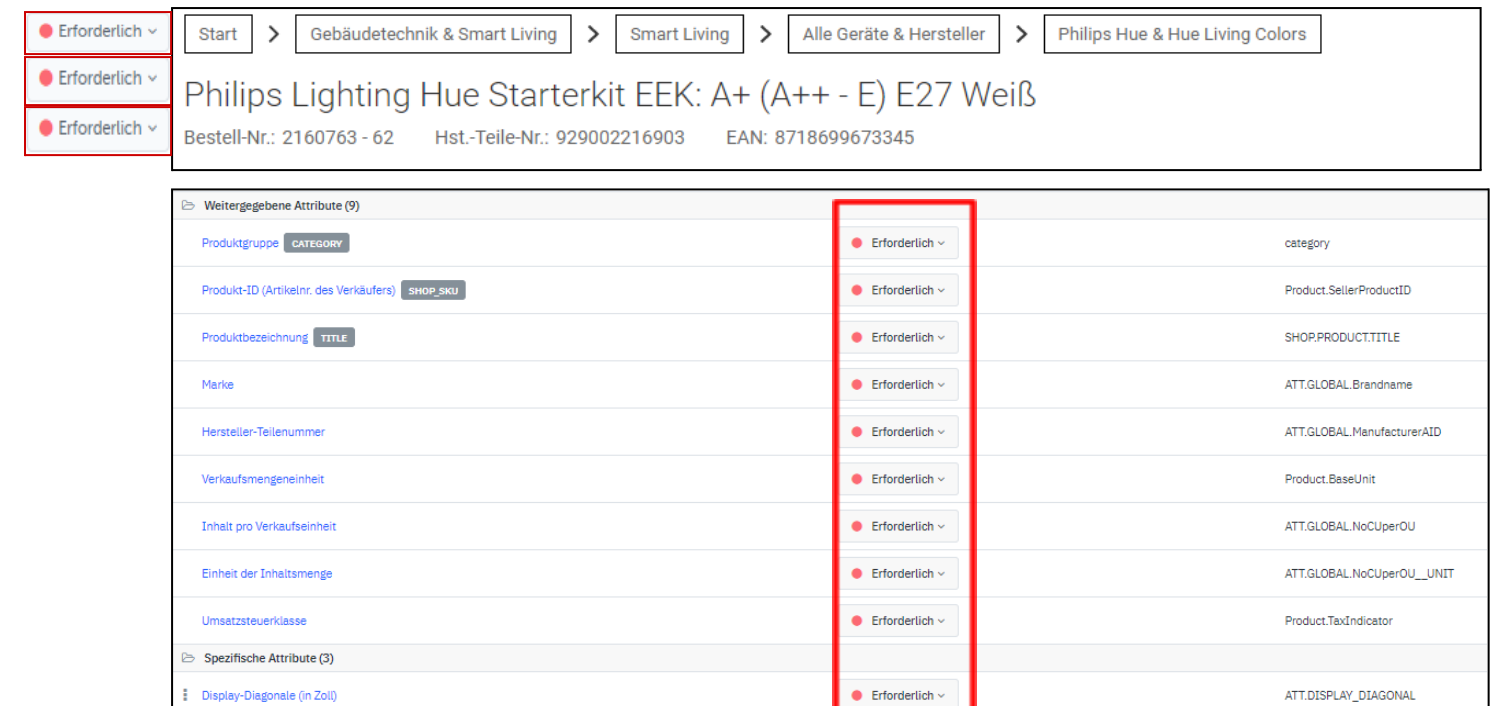

Display-Diagonale (in Zoll) EINHEIT

2021 Energieeffizienzklasse

 $\bullet$  Erforderlich  $\sim$ 

 $\bullet$  Erforderlich  $\downarrow$ 

ATT.DISPLAY\_DIAGONAL\_\_UNIT

ATT.LOV.Energy.Efficiency.Class

## **Product Data in Mirakl**

Kategorie-spezifische Merkmale // Filtermerkmale

## **empfohlene Attribute**

Das Pflegen der empfohlenen Attribute ermöglicht:

Wichtige Informationen für die **Filterung** in Such- und Kategorieseiten. Ohne empfohlene Attribute wird Ihr Produkt bei jeglicher Filterauswahl verschwinden.

Präsenz in SEO-relevanten virtuellen Kategorien.

Möglichkeit eines Produktvergleichs.

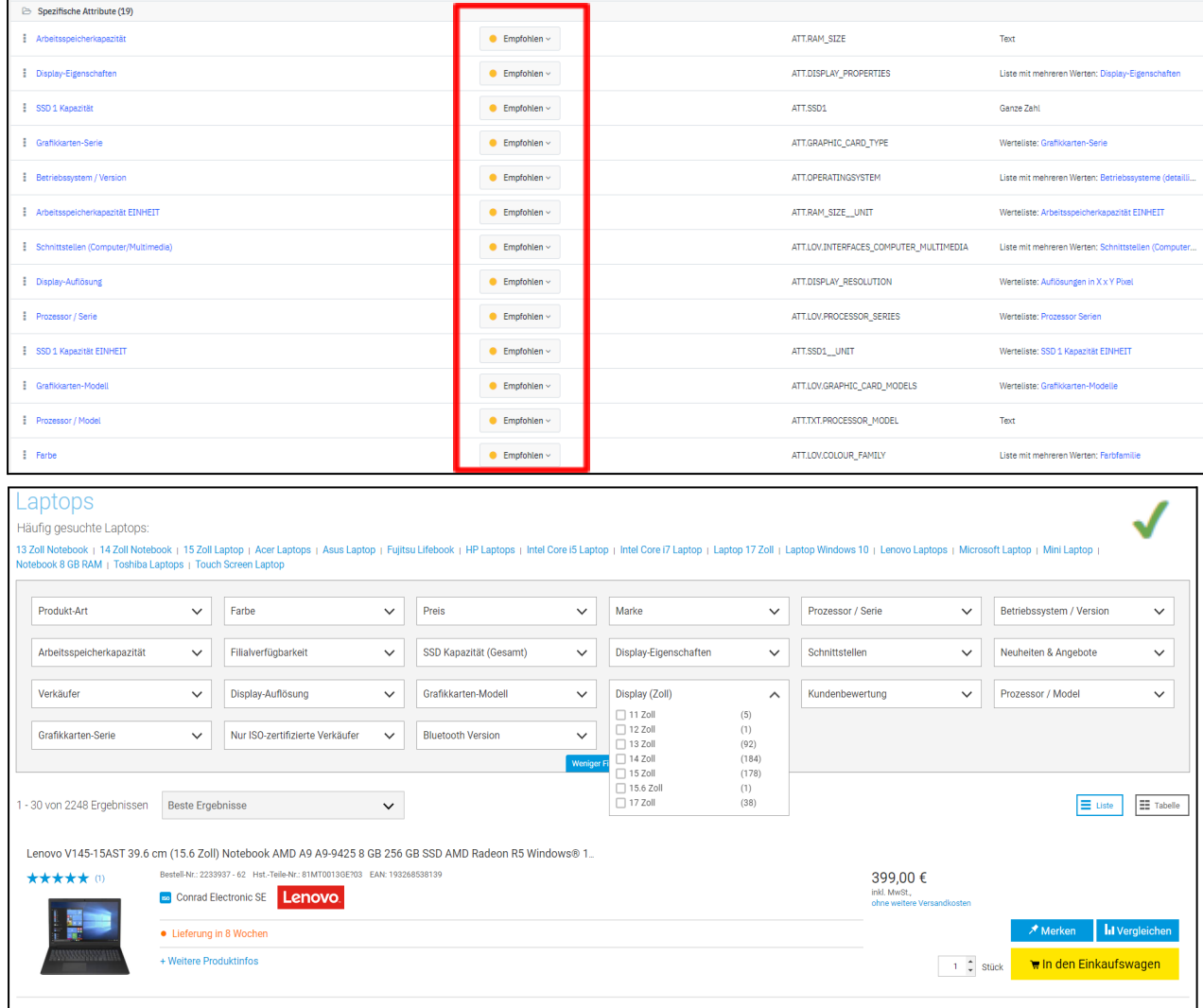

## **Product Data in Mirakl**

Besonderheit: Produkt-Art bzw. Kategorisierung

Dieses Attribut ist eine der **meist verwendeten Filter-Facetten** bei Conrad. Er erlaubt eine genauere Unter-Klassifizierung innerhalb einer Produktgruppe

### **Wie Sie dieses Attribut pflegen können:**

In jeder Produktgruppe gibt es ein Kategorisierungs-Attribut mit einer eigene Werteliste.

Kategorisierungs-Attribute sind erkennbar am Zusatz "(Kategorisierung)" im Namen oder "ATT.KAT.\*\*\*" in der ID.

Der in diesem Kategorisierungs-Attribut eingetragene Wert wird im Onlineshop dann unter dem Filter "Produkt-Art" angezeigt.

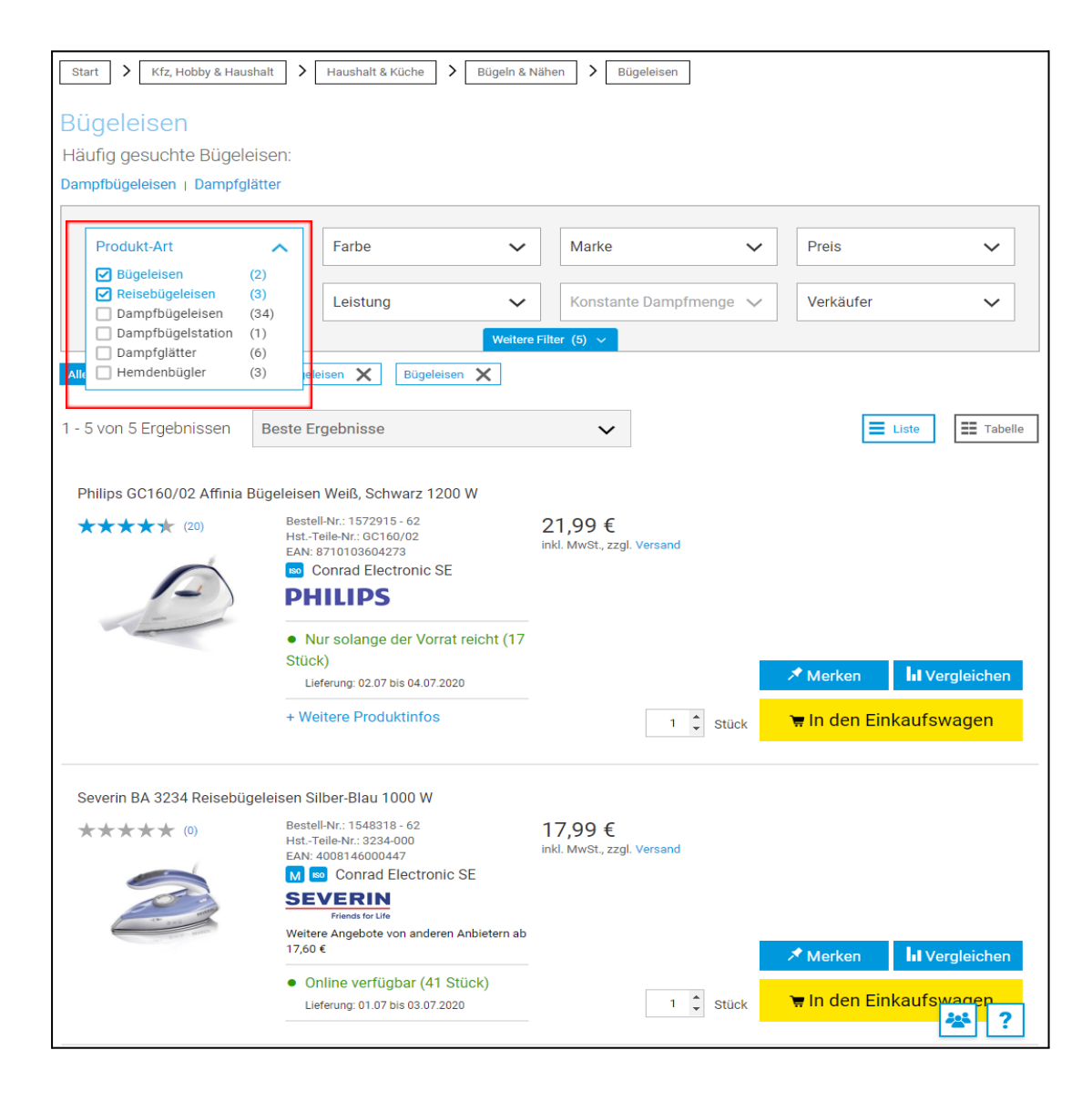

## **Beispiel für ein Kategorisierungs-Attribut**

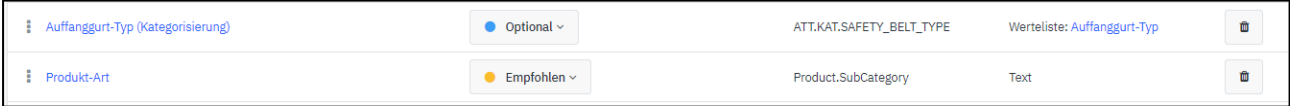

## **Product Data in Mirakl**

Kategorie-spezifische Merkmale // technische Daten

## **optionale Attribute**

Das Pflegen der optionalen Attribute ermöglicht:

Professionelle Darstellung in einer **übersichtlichen, strukturierten Tabelle.**

Erleichtert dem Kunden das finden relevanter Informationen.

Alle sonstigen für den Kunden interessanten technischen **Spezifikationen des Produkts.**

#### **Beispiel**

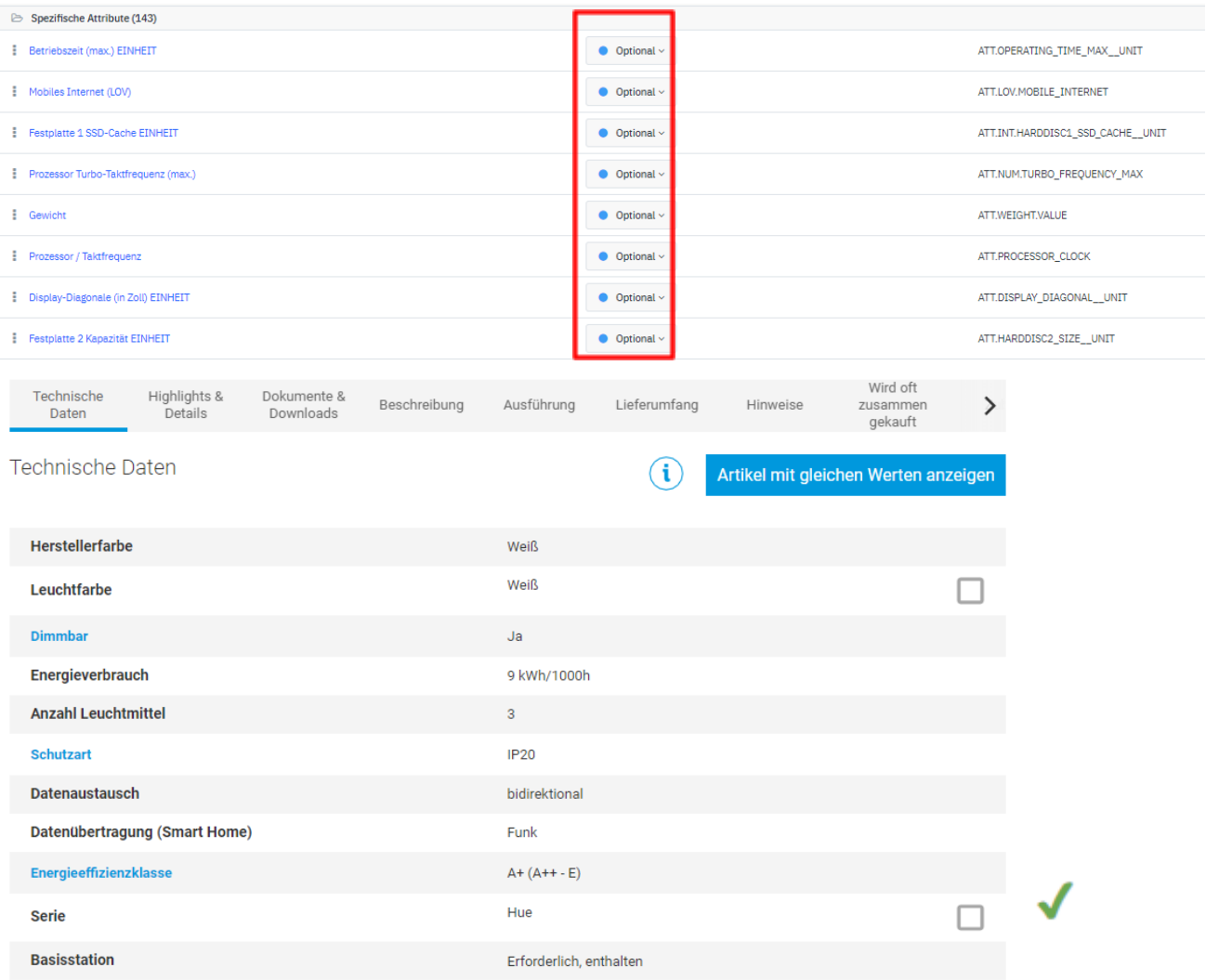

## **Abbildungen & Dokumente**

### **Bilder**

Durch einen Bildupload für Ihre Produkte erhöhen Sie die Qualität Ihrer Angebote.

Veranschaulichung der Produkte durch Bilder.

**URL einer technischen Abbildung, wie Schaltpläne etc. Linkziel muss ein Bild vom Dateityp PNG, JPG, TIF, GIF mit einer minimalen Länge / Höhe von 400px sein.**

### **Dokumente**

Bereitstellung von Dokumenten und Bedienungsanleitungen.

Erforderliche Dokumente wie Sicherheitsdatenblätter & Garantiedokumente.

**URL des Produktdatenblatts. Globaler Link, nur ein Datenblatt für alle Sprachen. Link Ziel muss eine PDF-Datei sein.**

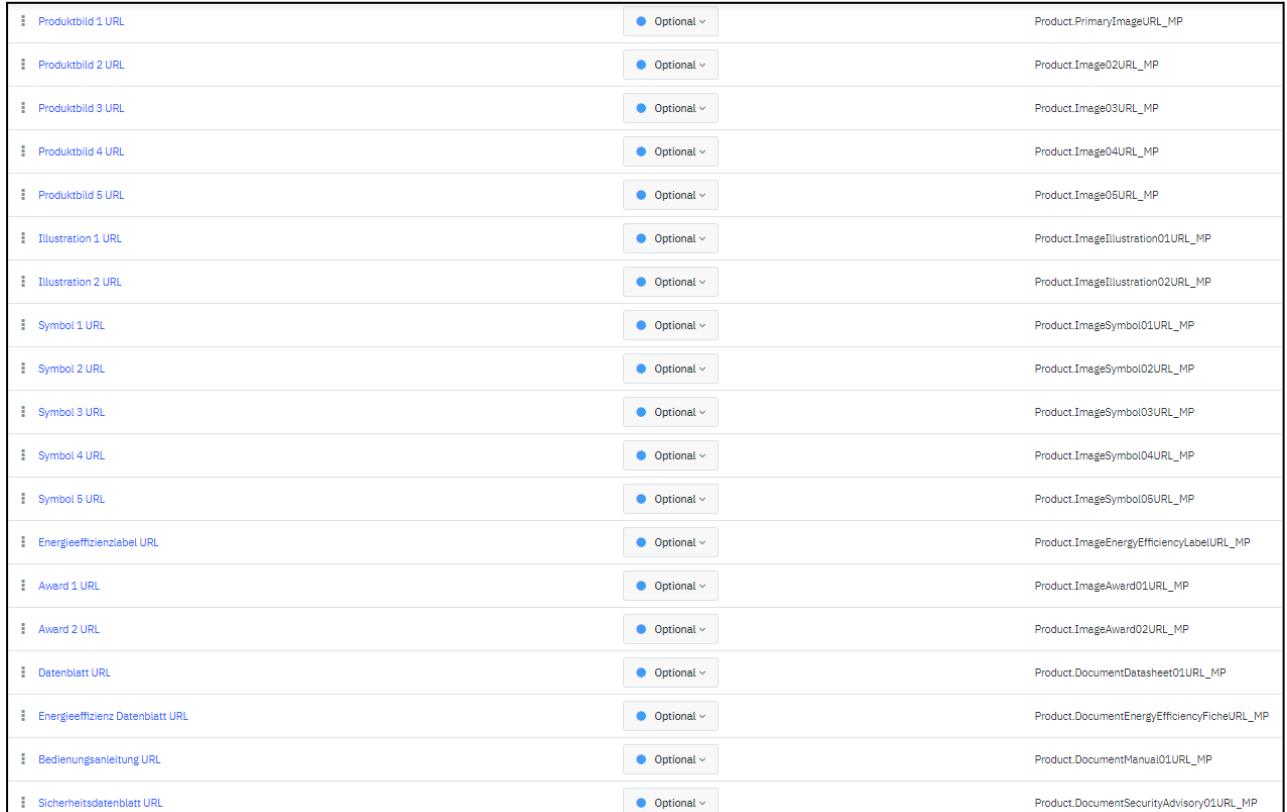

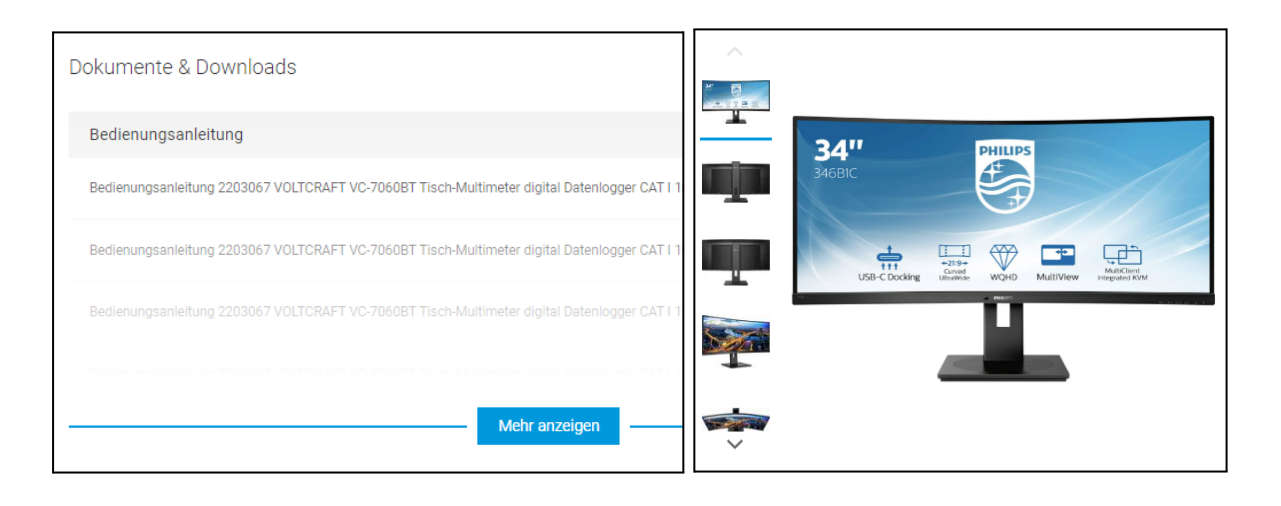

## **Conrad Competence Center & Dokumentationen**

### **Produktdaten**

- ➔ Datenaufbereitung und [Anforderungsübersicht](https://platform.conrad.de/kb/produktdatenupload/)
	- [Konfigurationsassistent](https://platform.conrad.de/kb/mapping-assistent/)
	- **Pflichtattribute**
	- Formate
	- Übertragungswege (Mirakl Backoffice)

## **Angebotsdaten**

- ➔ Datenaufbereitung und [Anforderungsübersicht](https://platform.conrad.de/kb/angebotsdatenupload/)
	- **Pflichtattribute**
	- **Formate**
	- Übertragungswege (Mirakl Backoffice)
	- Importmodi

## **Datenverwaltung / Prozesssteuerung**

- ➔ Nutzung von [Aggregatoren](https://platform.conrad.de/kb/aggregatoren/) / Interfaces
- **→** Updates und [Produktinvalidierung](https://platform.conrad.de/kb/produktdaten-verwalten/)

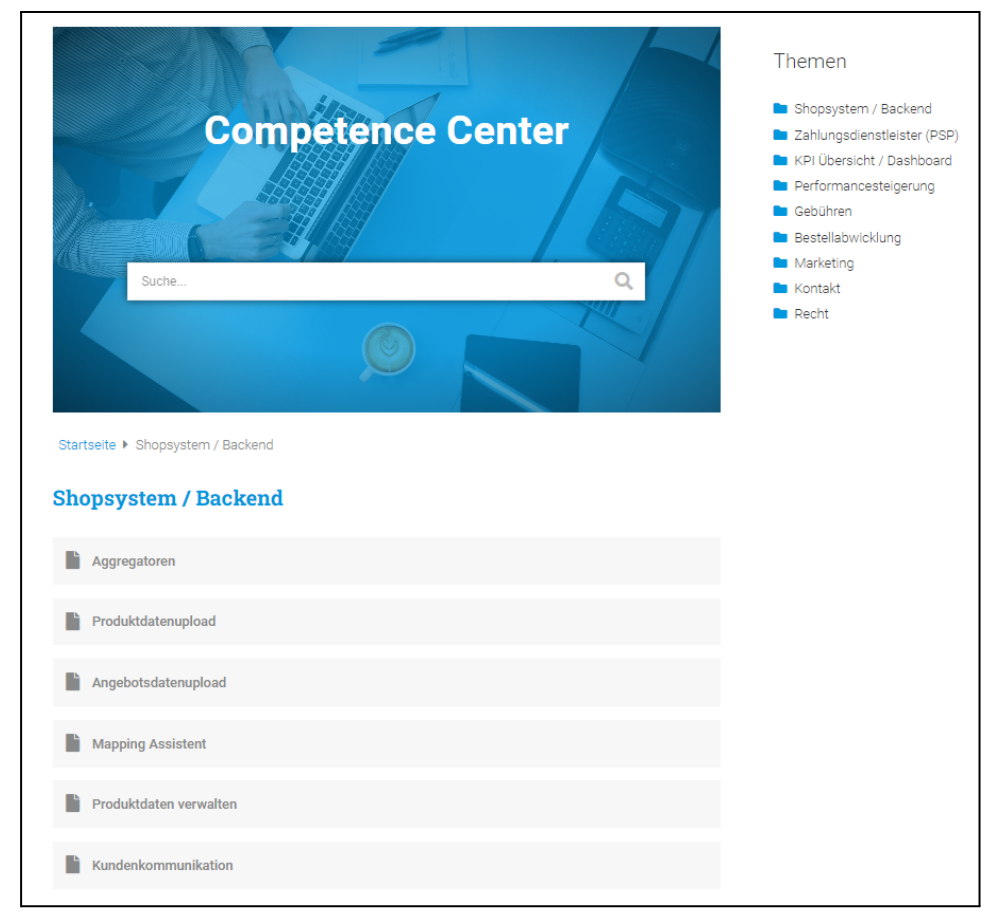